<span id="page-0-4"></span>*set iter —* Control iteration settings

[Description](#page-0-0) [Syntax](#page-0-1) [Option](#page-0-2) [Remarks and examples](#page-0-3) [Also see](#page-3-0)

# <span id="page-0-0"></span>**Description**

set iterlog and set maxiter control the display of the iteration log and the maximum number of iterations, respectively, for estimation commands that iterate and for the Mata optimization functions [moptimize\(\)](https://www.stata.com/manuals/m-5moptimize.pdf#m-5moptimize()), [optimize\(\)](https://www.stata.com/manuals/m-5optimize.pdf#m-5optimize()), and [solvenl\(\)](https://www.stata.com/manuals/m-5solvenl.pdf#m-5solvenl()).

set iterlog specifies whether to display the iteration log. The default setting is on, which displays the log. You can specify set iterlog off to suppress it. To change whether the iteration log is displayed for a particular estimation command, you need not reset iterlog; you can specify the log or nolog option with that command. If you do not specify log or nolog, the iterlog setting is used. To view the current setting of iterlog, type display c(iterlog).

set maxiter specifies the default maximum number of iterations. To change the maximum number of iterations performed by a particular estimation command, you need not reset maxiter; you can specify the iterate(*#*) option with that command. If you do not specify iterate(*#*), the maxiter value is used. To view the current setting of maxiter, type display c(maxiter).

# <span id="page-0-1"></span>**Syntax**

Set whether to display the iteration log

set iterlog  $\{$  on $|$  off  $\}$   $\left[$  , permanently  $\right]$ 

Set default maximum iterations

set maxiter  $#$   $\left[$  , permanently  $\right]$ 

<span id="page-0-2"></span>*#* is any number between 0 and 16,000; the initial value is set to 300.

# **Option**

<span id="page-0-3"></span>permanently specifies that, in addition to making the change right now, the setting be remembered and become the default setting when you invoke Stata.

## **Remarks and examples [stata.com](http://stata.com)**

The iterlog setting is particularly useful in combination with the nolog and log options; see [example 1](#page-1-0) below. Also see  $\lceil R \rceil$  [Maximize](https://www.stata.com/manuals/rmaximize.pdf#rMaximize) for details about the options. The iterlog setting has no effect on commands that suppress the iteration log by default, for example, commands prefixed with svy. To display the log with those commands, you need to use the log option.

You will rarely need to modify the maxiter setting to change the maximum number of iterations used by Stata's iterative commands. Instead, you may want to specify the [iterate\(\)](https://www.stata.com/manuals/rmaximize.pdf#rMaximizeMaximizationoptionsiterate()) option with these commands. For example, specifying iterate(0) is useful for viewing results evaluated at the initial value of the coefficient vector.

<span id="page-1-0"></span>The iterlog and maxiter settings also control the default output displayed by the Mata optimization functions [moptimize\(\)](https://www.stata.com/manuals/m-5moptimize.pdf#m-5moptimize()), [optimize\(\)](https://www.stata.com/manuals/m-5optimize.pdf#m-5optimize()), and [solvenl\(\)](https://www.stata.com/manuals/m-5solvenl.pdf#m-5solvenl()).

#### $\triangleright$  Example 1: Display and suppress the iteration log

Stata estimation commands that iterate usually display the iteration log by default:

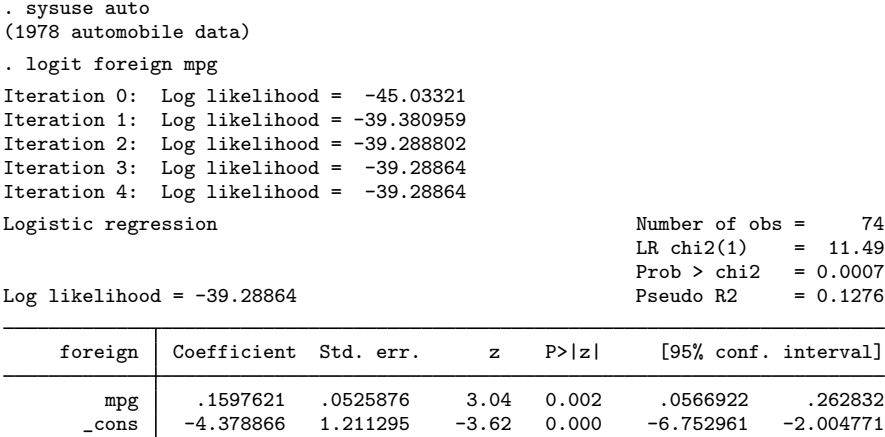

You can suppress the log by specifying the nolog option:

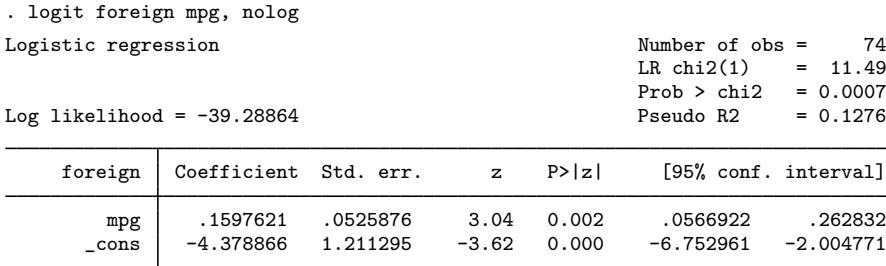

If you want to suppress the iteration log from all estimation commands every time they are run within the current Stata session, type

. set iterlog off

We can run logit again but now without the nolog option, and the iteration log will not be displayed:

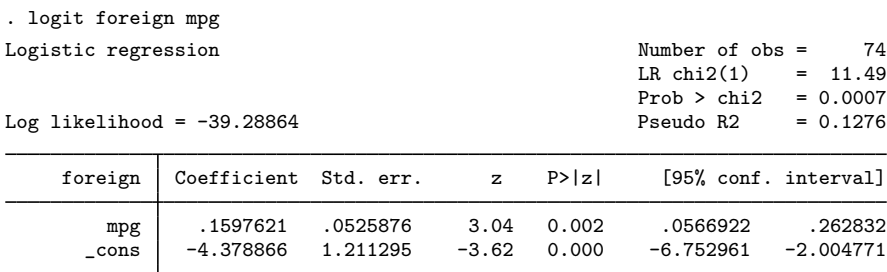

Or we can run a different command, for example, mlogit, and the log will still be suppressed:

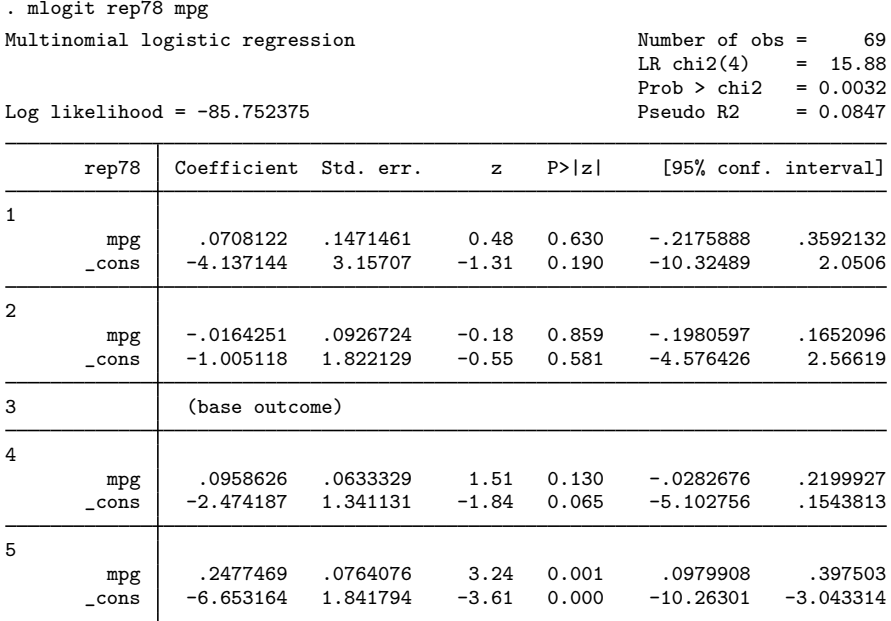

With the iterlog setting off, we can display the iteration log for specific commands by specifying the log option:

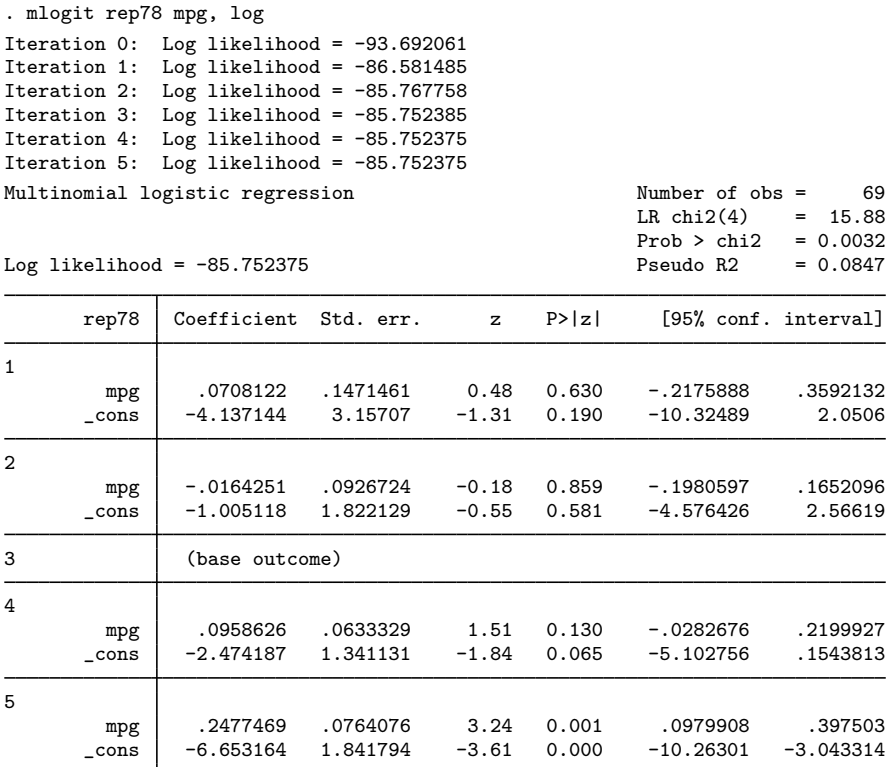

You can switch back to displaying iteration logs by typing

. set iterlog on

The default setting will be restored automatically the next time you invoke Stata. If you want the setting to be remembered for future Stata sessions, specify the permanently option with set iterlog.

### <span id="page-3-0"></span>**Also see**

- [R] [Maximize](https://www.stata.com/manuals/rmaximize.pdf#rMaximize) Details of iterative maximization
- [R] [set](https://www.stata.com/manuals/rset.pdf#rset) Overview of system parameters
- $[M-5]$  moptimize() Model optimization
- $[M-5]$  optimize() Function optimization
- $[M-5]$  [solvenl\( \)](https://www.stata.com/manuals/m-5solvenl.pdf#m-5solvenl()) Solve systems of nonlinear equations

Stata, Stata Press, and Mata are registered trademarks of StataCorp LLC. Stata and Stata Press are registered trademarks with the World Intellectual Property Organization of the United Nations. Other brand and product names are registered trademarks or trademarks of their respective companies. Copyright  $(c)$  1985–2023 StataCorp LLC, College Station, TX, USA. All rights reserved.

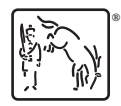

◁